# **Splunk Build Script - Bug #1791**

## **Replace deprecated /services/apps/appinstall endpoint call**

03/17/2017 09:25 PM - Luke Murphey

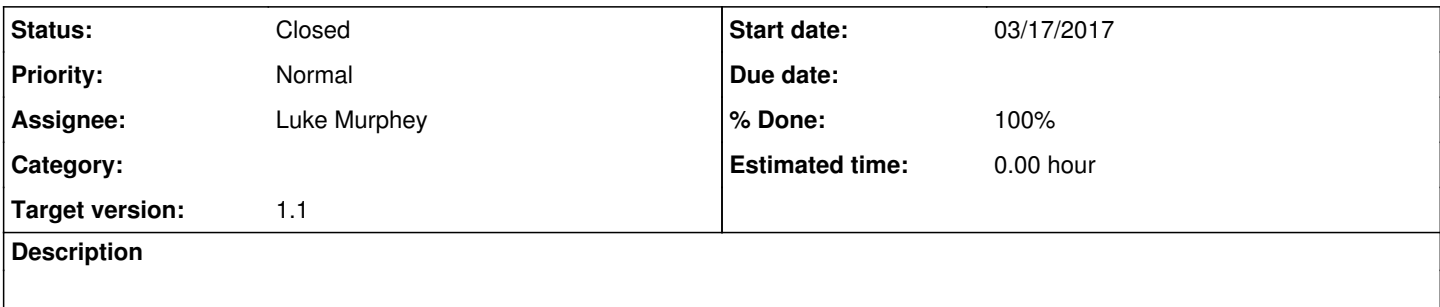

### **History**

#### **#1 - 03/17/2017 09:41 PM - Luke Murphey**

Use /services/apps/local instead <http://docs.splunk.com/Documentation/Splunk/6.5.2/RESTREF/RESTapps#apps.2Flocal>.

Reasons to use this new endpoint:

1. Appinstall doesn't do some things that apps/local does, like deploy .default files

2. Appinstall is deprecated

#### **#2 - 03/17/2017 09:46 PM - Luke Murphey**

Need to make a new Splunk-base post for this.

#### **#3 - 03/17/2017 11:07 PM - Luke Murphey**

<https://answers.splunk.com/answers/512205/how-do-i-install-an-app-via-rest-using-the-appsloc.html#answer-512206>

## **#4 - 03/17/2017 11:07 PM - Luke Murphey**

*- Target version set to 1.1*

#### **#5 - 03/17/2017 11:07 PM - Luke Murphey**

- *Status changed from New to Closed*
- *% Done changed from 0 to 100*